First, we set up our twitterCommunications map using the data:

```
Map<String,Set<String>> twitterCommunications = {
BarackObama = [GeorgeTakei, TechCrunch, YouTube, facebook, whitehouse],
ConanOBrien = [GeorgeTakei],
GeorgeTakei = [BarackObama, ConanOBrien, SethMacFarlane, bing, jesus, wilw],
NathanFillion = [aplusk, feliciaday, kellyoxford, levarburton, willw],SethMacFarlane = [GeorgeTakei],
Square = [TechCrunch],
TechCrunch = [BarackObama, Square, facebook],
YouTube = [BarackObama],
aplusk = [MathanFillion],binom{}{} = [GeorqeTakei],
facebook = [BarackObama, TechCrunch],
feliciaday = [NathanFillion],
jesus = [GeorgeTakei],
kellyoxford = [MathanFillion],
levarburton = [MathanFillion],
whitehouse = [BarackObama],wilw = [GeorgeTakei, NathanFillion]
gruber = [daringfireball]daringfireball = [gruber]
```
}

## We want to determine how far **NathanFillion** is from **gruber**.

#### **int** distance = 0; Set<String> current = [NathanFillion]

Set<String> next = [aplusk, feliciaday, kellyoxford, levarburton, wilw]

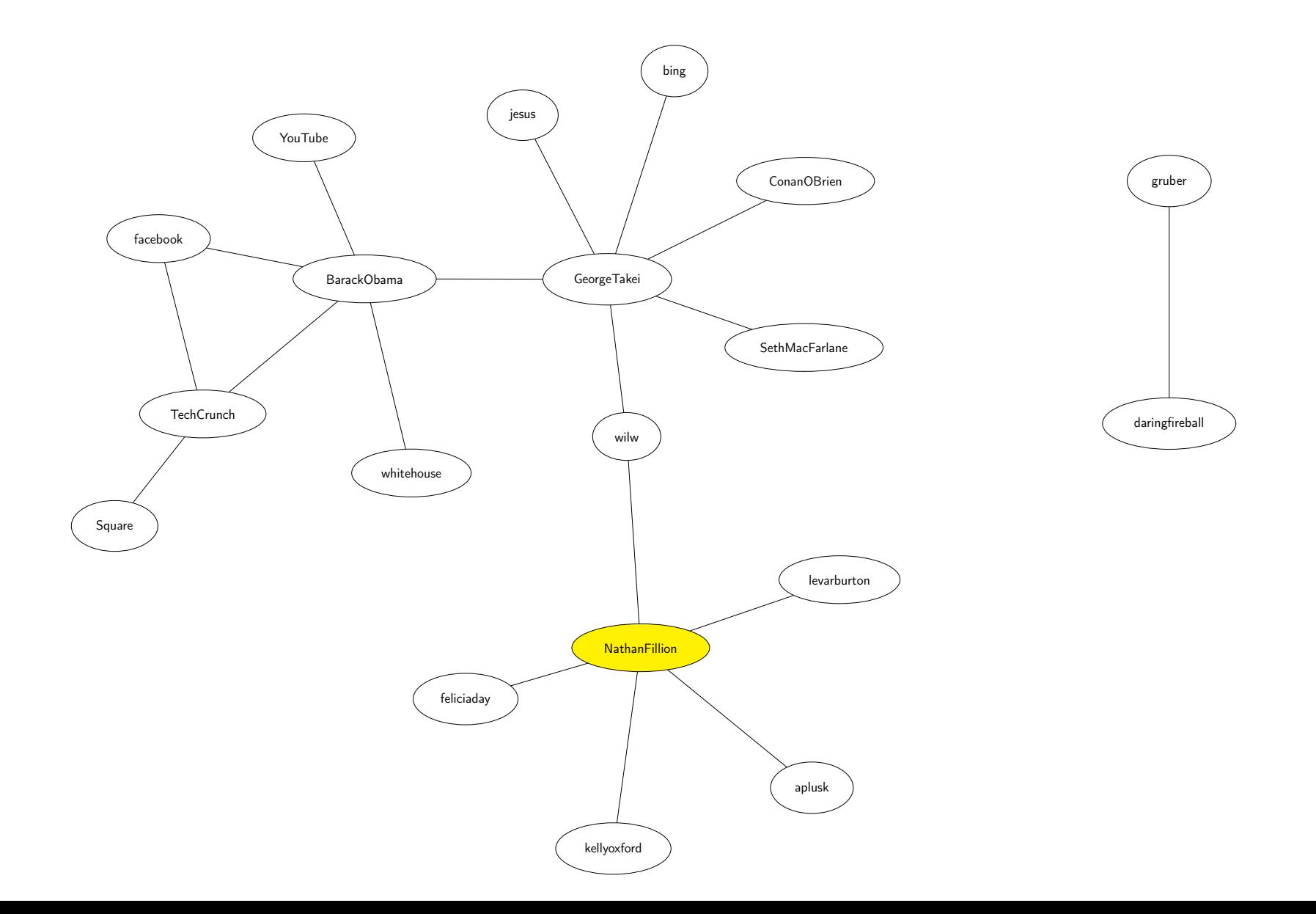

# **int** distance = 1; Set<String> current = [aplusk, feliciaday, kellyoxford, levarburton, wilw]

Set<String> next = [GeorgeTakei, NathanFillion]

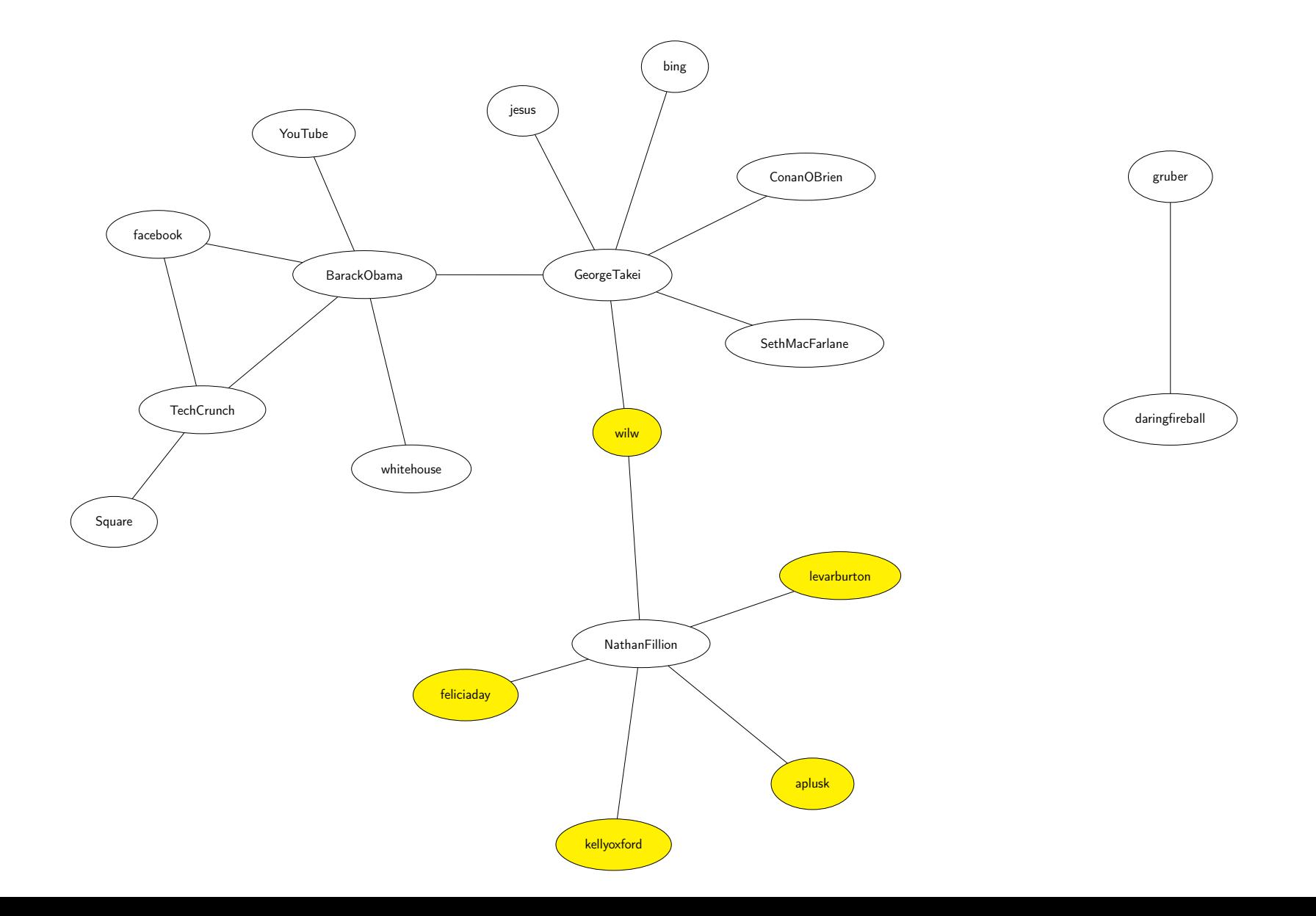

#### **int** distance = 2; Set<String> current = [GeorgeTakei, NathanFillion]

Set<String> next = [BarackObama, ConanOBrien, SethMacFarlane, aplusk, bing, feliciaday, jesus, kellyoxford, levarburton, wilw]

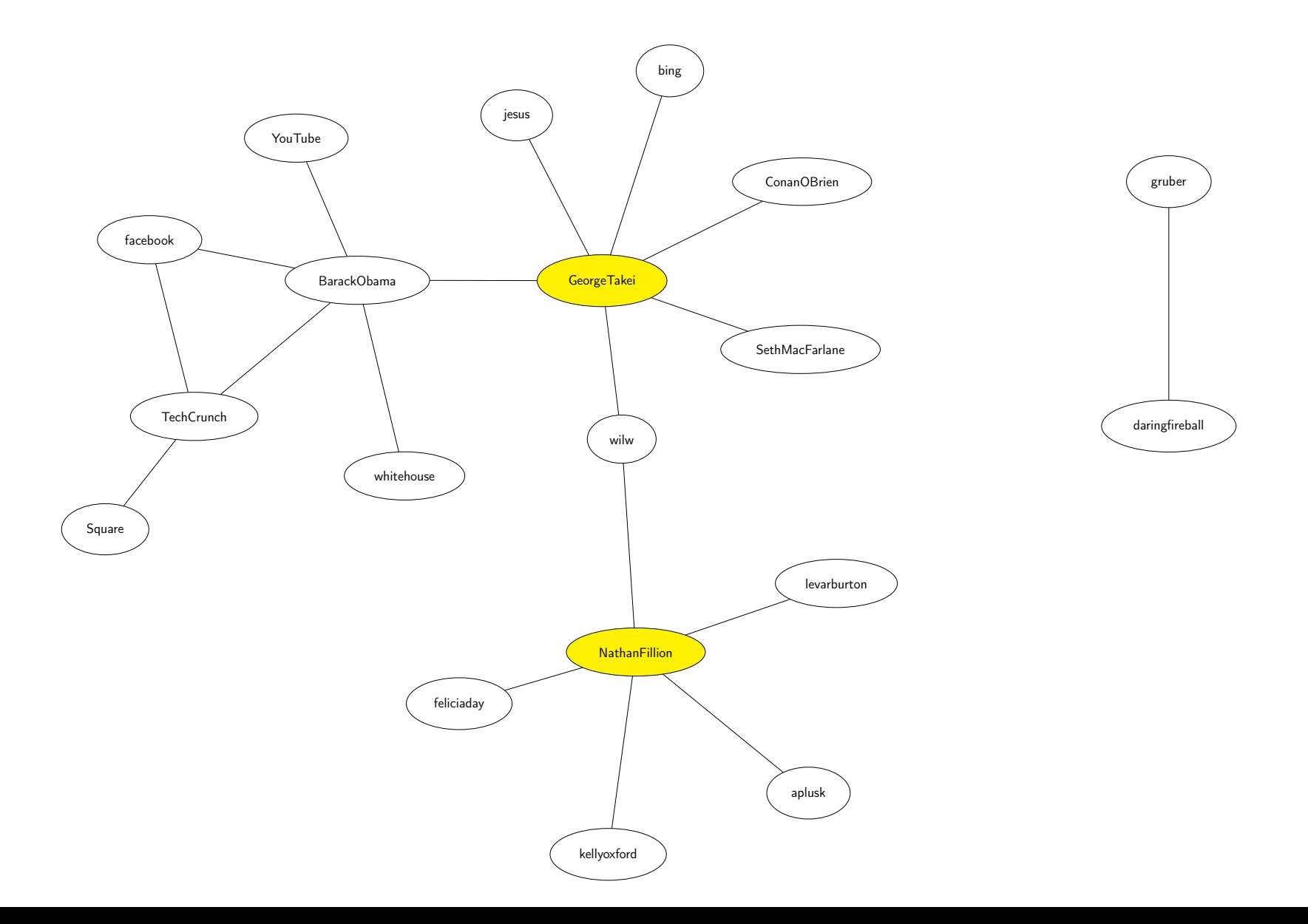

#### **int** distance = 3; Set<String> current = [BarackObama, ConanOBrien, SethMacFarlane, aplusk, bing, feliciaday, jesus, kellyoxford, levarburton, wilw] Set<String> next = [GeorgeTakei, NathanFillion, TechCrunch, YouTube, facebook, whitehouse]

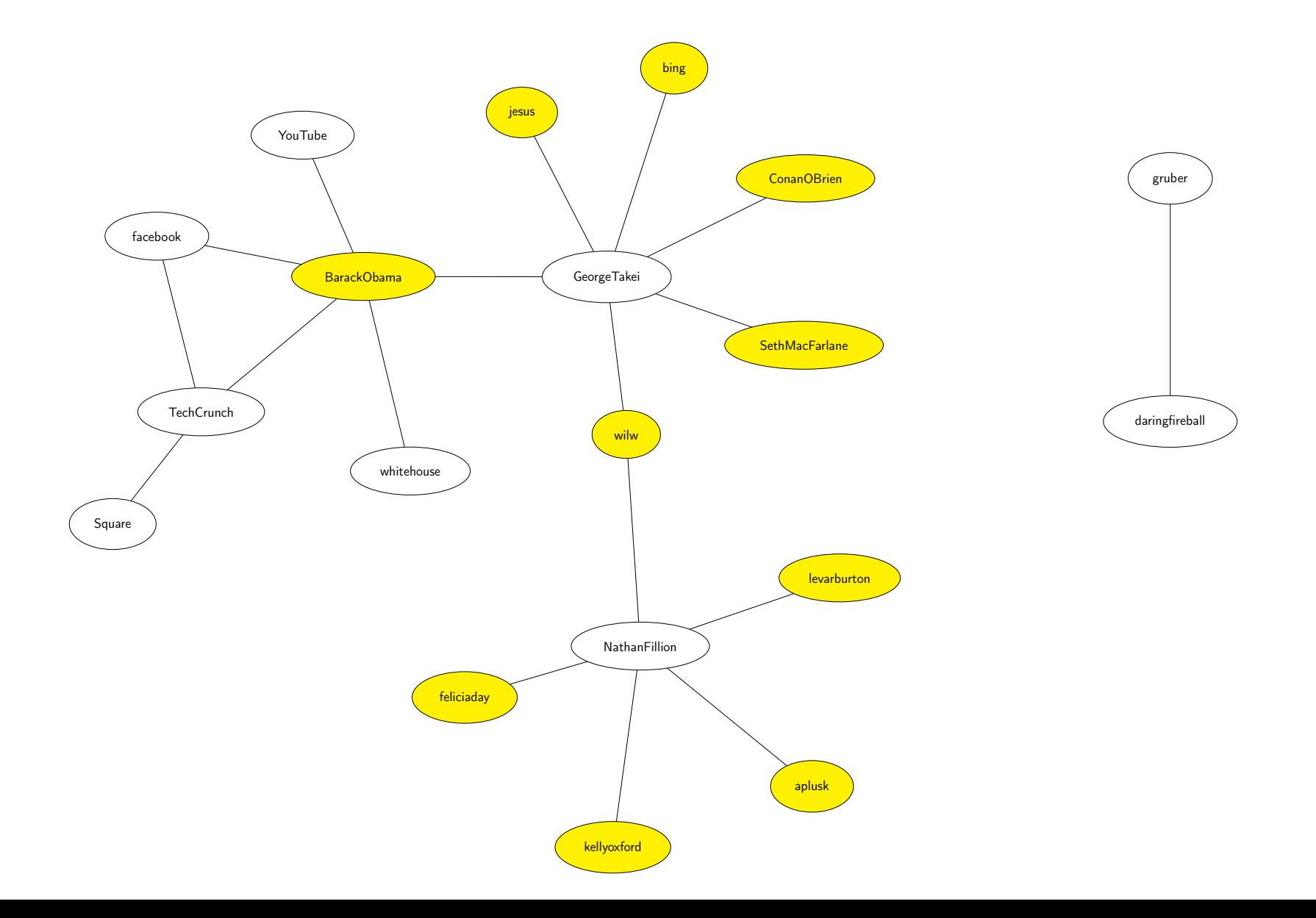

### **int** distance = 4; Set<String> current = [GeorgeTakei, NathanFillion, TechCrunch, YouTube, facebook, whitehouse] Set<String> next = [BarackObama, ConanOBrien, SethMacFarlane, Square, TechCrunch,

aplusk, bing, facebook, feliciaday, jesus, kellyoxford, levarburton, wilw] bing

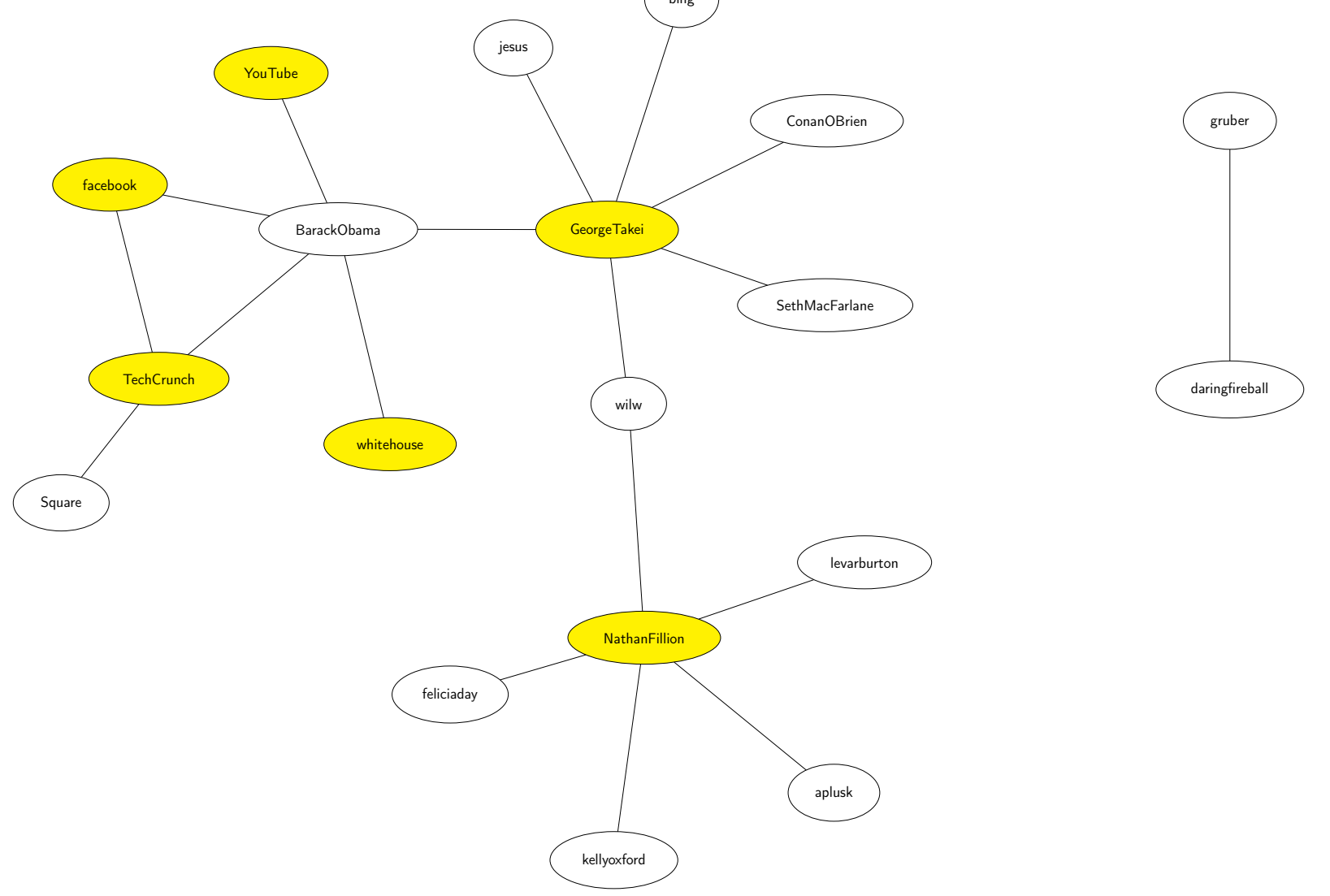

**int** distance = 5; Set<String> current = [BarackObama, ConanOBrien, SethMacFarlane, Square, TechCrunch, aplusk, bing, facebook, feliciaday, jesus, kellyoxford, levarburton, wilw]

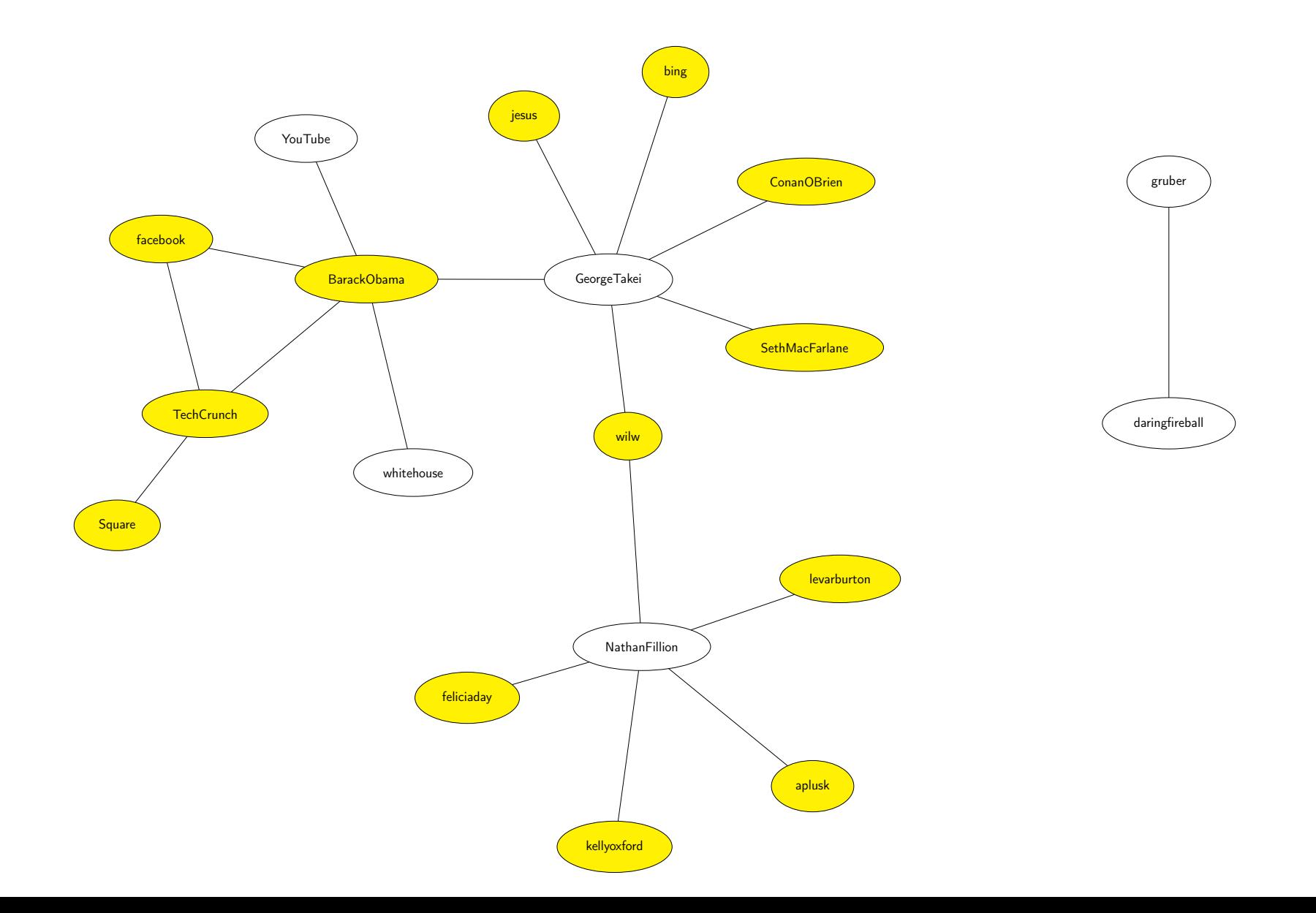

**int** distance = 6; Set<String> current = [GeorgeTakei, NathanFillion, TechCrunch, YouTube, facebook, whitehouse, Square, BarackObama]

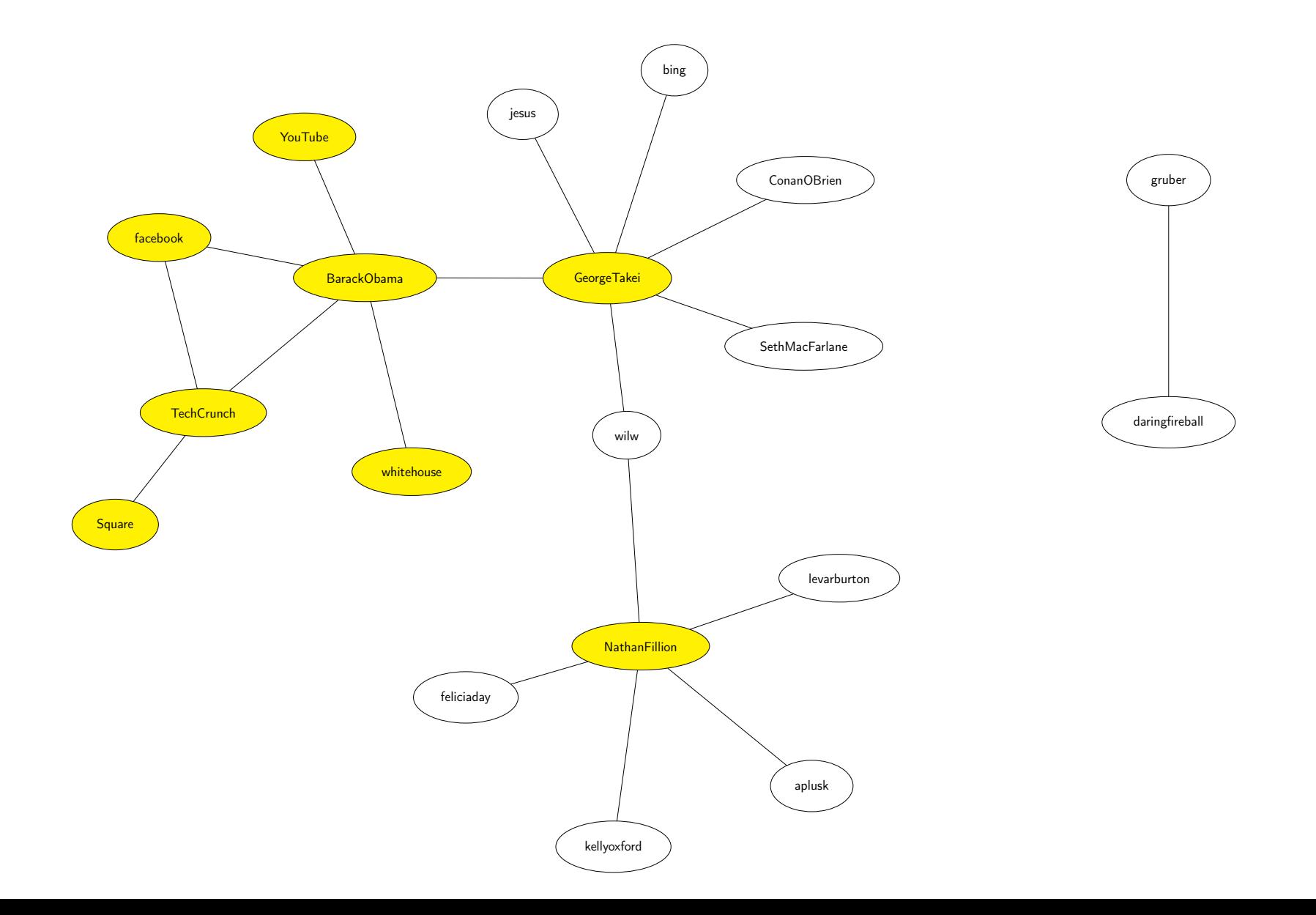

#### **int** distance = 7; Set<String> current = [GeorgeTakei, TechCrunch, YouTube, facebook, whitehouse, Square, BarackObama, feliciaday, aplusk, wilw, levarburton, jesus, kellyoxford, SethMacFarlane, ConanOBrien, bing]

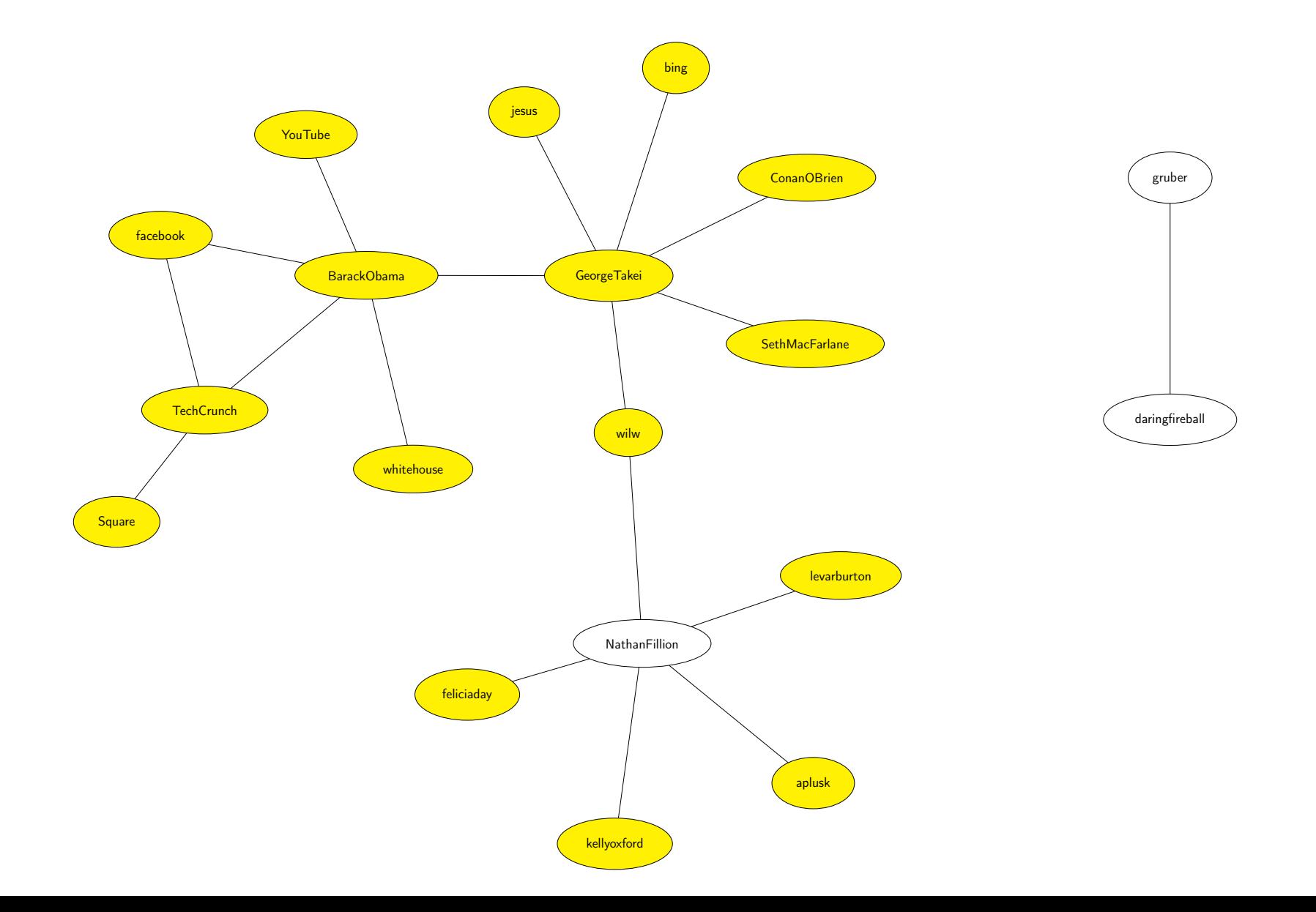

#### **int** distance = 8; Set<String> current = [GeorgeTakei, TechCrunch, YouTube, facebook, whitehouse, Square, BarackObama, feliciaday, aplusk, wilw, levarburton, jesus, kellyoxford, SethMacFarlane, ConanOBrien, bing, NathanFillion]

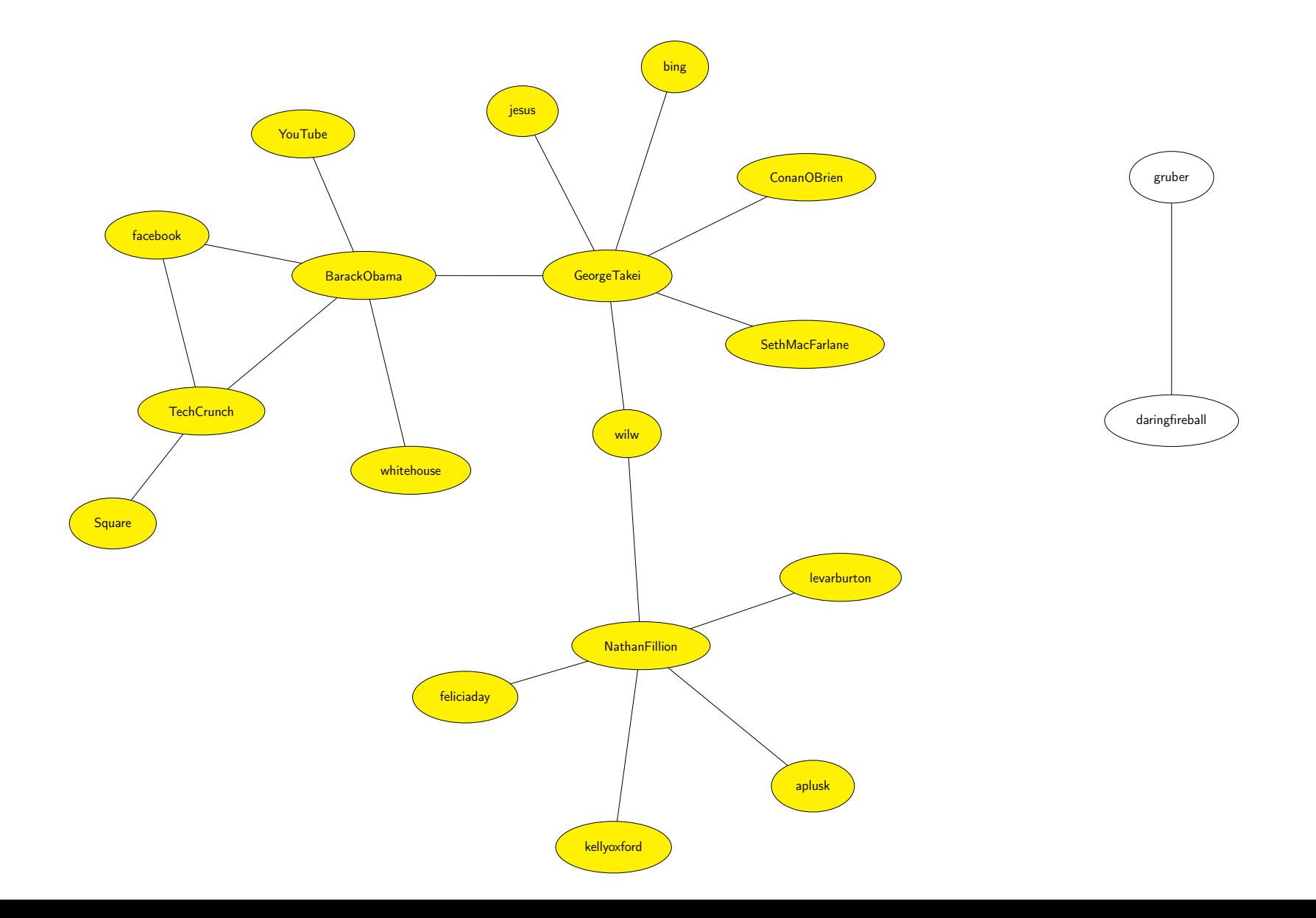

So, finally, we see:

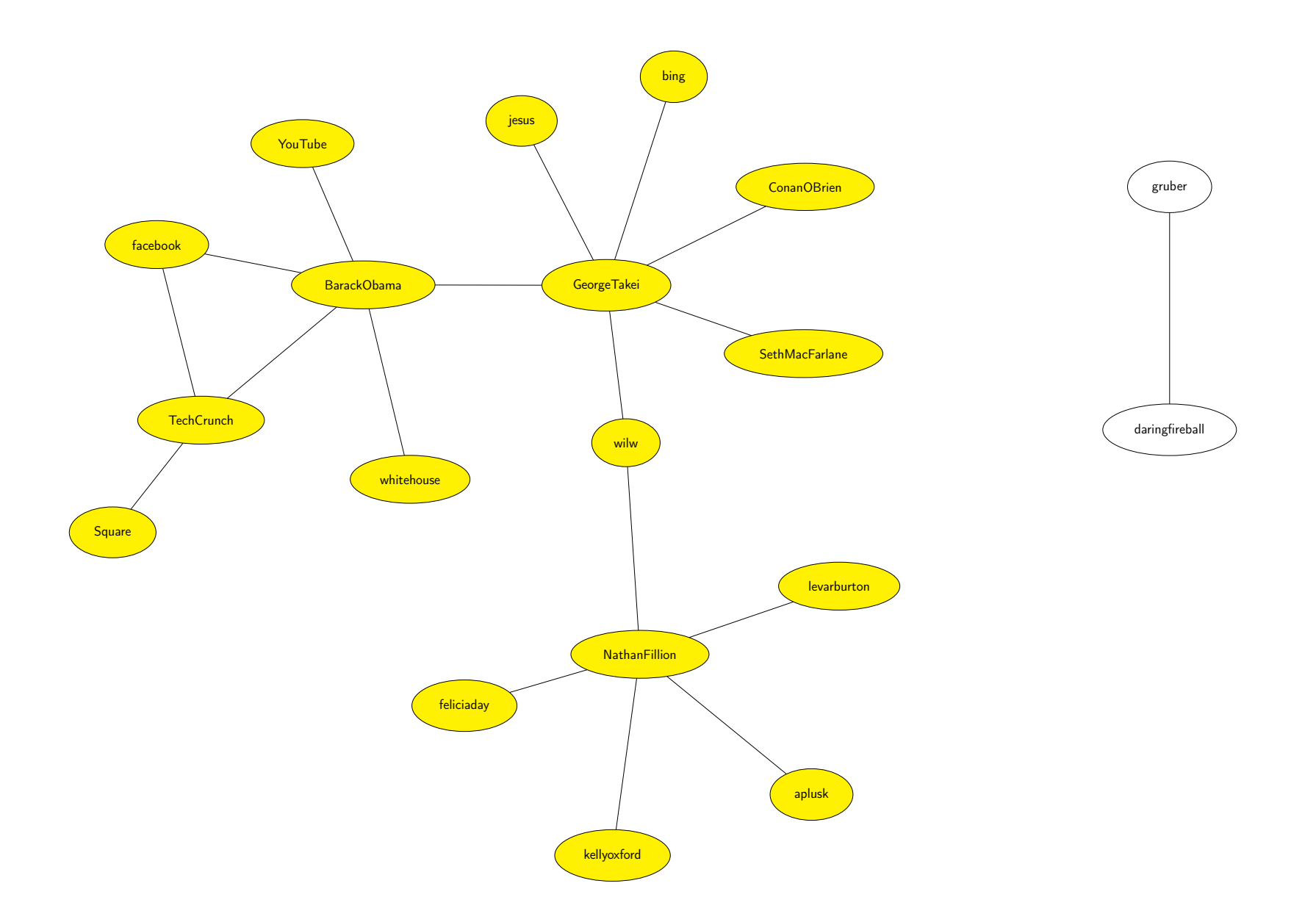

From here on out, we will infinite loop on the same set of actors. . .